## Subject Matter Expert Summary Report

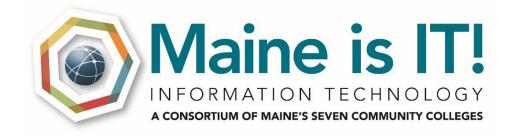

# **MIT611**

Submitted to Maine is IT in fulfillment of the TAACCCT grant requirements By Emporia State University

October 2016

EMPORIA STATE U N I V E R S I T Y INFORMATION TECHNOLOGY

#### 

This workforce solution was funded by a grant awarded by the U.S. Department of Labor's Employment and Training Administration. The solution was created by the grantee and does not necessarily reflect the official position of the U.S. Department of Labor. The Department of Labor makes no guarantees, warranties or assurances of any kind, express or implied, with respect to such information on linked sites, and including, but not limited to, accuracy of the information or its completeness, timeliness, usefulness, adequacy, continued availability, or ownership. *Developed by Anna J. Catterson, Ph.D., Emporia State University.* 

EMPORIA STATE U N I V E R S I T Y INFORMATION TECHNOLOGY

Course Review for:Maine is ITCourse:MIT611 Microsoft Word SpecialistReviewed by:Anna J. Catterson, Ph.DDate:October 28, 2016

#### Part 1: Course Review

| A. Course Review & Introduction (16 points total)                                                   |   |   |
|----------------------------------------------------------------------------------------------------|---|---|
|                                                                                                    |   |   |
| 1.1 Instructions made clear how to get started and where to find various course components.         | 3 | 0 |
| 1.2 Learners are introduced to the purpose and structure of the course.                             | 3 | 3 |
| 1.3 Etiquette expectations (sometimes called "netiquette") for online discussions, email, and other | 2 | 0 |
| forms of communication are clearly stated.                                                          |   |   |
| 1.4 Course and or institutional policies with which the learner is expected to comply are clearly   | 2 | 0 |
| stated, or a link to current policies is provided.                                                  |   |   |
| 1.5 Minimum technology requirements are clearly stated and instructions for use provided.           | 2 | 0 |
| 1.6 Prerequisite knowledge in the discipline and/or any required competencies are clearly stated.   | 1 | 0 |
| 1.7 Minimum technical skills expected of the learner are clearly stated.                            | 1 | 0 |
| 1.8 The self-introduction by the instructor is appropriate and is available online.                 |   | 0 |
| 1.9 Learners are asked to introduce themselves to the class.                                        | 1 | 0 |
| Total                                                                                               |   | 3 |

#### **Comments:**

**1.1:** No link to the LMS was provided. Consider adding instructions on how to access the course in the LMS. Consider adding the link to the actual course.

**1.2:** The purpose and structure for the course was clearly explained in the syllabus.

**1.3:** Etiquette expectations (sometimes called "netiquette") for online discussions, email, and other forms of communication should be covered. Examples include:

- Be sensitive to the fact that there will be cultural and linguistic backgrounds, as well as different political and religious beliefs, plus just differences in general.
- Use good taste when composing your responses in Discussion Forums. Swearing and profanity is also part of being sensitive to your classmates and should be avoided. Also consider that slang can be misunderstood or misinterpreted.
- Don't use all capital letters when composing your responses as this is considered "shouting" on the Internet and is regarded as impolite or aggressive. It can also be stressful on the eye when trying to read your message.
- Be respectful of your others' views and opinions. Avoid "flaming" (publicly attacking or insulting) them as this can cause hurt feelings and decrease the chances of getting all different types of points of view.
- Be careful when using acronyms. If you use an acronym it is best to spell out its meaning first, then put the acronym in parentheses afterward, for example: Frequently Asked Questions (FAQs). After that you can use the acronym freely throughout your message.

• Use good grammar and spelling, and avoid using text messaging shortcuts.

**1.4:** Course and institutional policies were not covered in the syllabus.

**1.5:** Technology requirements were not stated in the syllabus other than Word 2013. (Which is implied.)

**1.6:** Prerequisite knowledge and competencies were not covered in the materials.

**1.7:** Minimum skills were not covered in course materials/syllabus.

**1.8:** Even in a face-to-face course, it is desirable to have an instructor introduction/biography available for students to access online. A short introduction with some personal information will humanize the instructor in an online course and allow students to access the information at any time in a face-to-face course.

**1.9:** A link to a discussion thread is not provided for students to communicate, informally, with each other outside of the class meetings. It may be inside the course itself which we cannot access.

| B. Learning Objectives & Competencies (15 points total)                                                                                                    |   |   |
|----------------------------------------------------------------------------------------------------|---|---|
|                                                                                                    |   |   |
| 2.1 The course learning objectives, or course/program competencies, describe outcomes that are measurable                                                      | 3 | 2 |
| 2.2 The module/unit learning objectives or competencies describe outcomes that are measurable and consistent with the course-level objectives or competencies. | 3 | 2 |
| 2.3 All learning objectives and competencies are stated clearly and written from the learner's perspective.                                                    | 3 | 3 |
| 2.4 The relationship between learning objectives or competencies and course activities is clearly stated.                                                      | 3 | 2 |
| 2.5 The learning objectives or competencies are suited to the level of the course.                                                                             | 3 | 3 |
| Total                                                                                                    | 1 | 2 |

**2.1:** The course learning objectives are expressed, but no scoring rubric/competencies is provided. Consider modifying the Course Outline descriptions outline to align with the Microsoft Word 2013 Certification examination located at <a href="https://www.microsoft.com/en-us/learning/exam-77-418.aspx">https://www.microsoft.com/en-us/learning/exam-77-418.aspx</a>.

**2.2:** The Course Outline is difficult to map to course level competencies. Syllabus is expressed as Chapters/Lessons rather than Topics. Consider changing this to read *Topics* that align with the Microsoft Word 2013 Certification examination.

**2.3:** The course learning objectives clearly state what the learner is to accomplish by the end of the course.

**2.4:** The reviewer assumes the course activities relate to the learning objectives. This could be stated more clearly in the syllabus.

**2.5:** The learning objectives appear to align with the Microsoft Word 2013 Certification examination.

The course is a copyrighted certification from the Microsoft corporation. The certification exam is dated 2013 and there is a newer version of Word and an exam that the reviewer suggests adopting. More information on relevancy later in the review.

| C. Assessment & Measurement (13 points total)                                                                                      |   |   |
|----------------------------------------------------------------------------------------------------|---|---|
| 3.1 The assessments measure the stated learning objectives or competencies.                                                        | 3 | 3 |
| 3.2 The course grading policy is stated clearly.                                                                                   | 3 | 3 |
| 3.3 Specific and descriptive criteria are provided for the evaluation of learners' work and are tied to the course grading policy. | 3 | 3 |
| 3.4 The assessment instruments selected are sequenced, varied, and suited to the learner work being assessed.                      | 2 | 2 |
| 3.5 The course provides learners with multiple opportunities to track their learning progress.                                     | 2 | 2 |
| Total                                                                                                    | 1 | 3 |

**3.1:** Only one assessment mentioned, MOS Certification Exam 77-418.

**3.2:** The grading policy is stated in the syllabus. Pass/Fail based on certification exam.

**3.3:** The criteria are aligned with the grading policy. Pass/Fail based on certification exam.

**3.4:** The assignments are varied and aligned with the objectives for each week.

**3.5:** There are multiple opportunities to track progress. The course includes multiple "knowledge assessment" opportunities for each module/week/unit.

The course is a copyrighted certification from the Microsoft corporation. The reviewer assumes the assignments, assessments, and evaluation are current, up-to-date, and relates to the desired competencies for the certification.

| D. Instructional Materials (13 points total)                                                       |   |   |
|----------------------------------------------------------------------------------------------------|---|---|
| 4.1 The instructional materials contribute to the achievement of the stated course and module/unit | 3 | 3 |
| learning objectives or competencies.                                                               |   |   |
| 4.2 Both the purpose of instructional materials and how the materials are to be used for learning  | 3 | 3 |
| activities are clearly explained.                                                                  |   |   |
| 4.3 All instructional materials used in the course are appropriately cited.                        | 2 | 2 |
| 4.4 The instructional materials are current.                                                       | 2 | 2 |
| 4.5 A variety of instructional materials is used in the course.                                    | 2 | 2 |
| 4.6 The distinction between required and optional materials is clearly explained.                  | 1 | 0 |
| Total                                                                                              | 1 | 3 |

**4.1:** The instructional materials (Microsoft Word 2013 Certification resources) aligns with the course and unit objectives stated in the syllabus.

**4.2:** The purpose of the instructional materials (Microsoft Word 2013 Certification resources) and its use in the course is explained and aligns with each unit assignment.

**4.3:** The instructional materials (Microsoft Word 2013 Certification resources) were properly cited.

**4.4:** The instructional materials (Microsoft Word 2013 Certification resources) are current.

**4.5:** The instructional materials (Microsoft Word 2013 Certification resources) vary by unit and assignment.

**4.6:** No optional materials noted by reviewer.

The course is a copyrighted certification from the Microsoft corporation. The reviewer assumes the instructional materials are current, up-to-date, and related to the desired competencies for the certification.

| E. Course Activities and Learner Interaction (11 points total)                                         |   |   |
|----------------------------------------------------------------------------------------------------|---|---|
| 5.1 The learning activities promote the achievement of the stated learning objectives or competencies. | 3 | 3 |
| 5.2 Learning activities provide opportunities for interaction that support active learning.            | 3 | 3 |
| 5.3 The instructor's plan for classroom response time and feedback on assignments is clearly stated.   | 3 | 0 |
| 5.4 The requirements for learner interaction are clearly stated.                                       | 2 | 0 |
| Total                                                                                                  |   | 5 |

**5.1:** The learning activities directly support the course/unit learning objectives in order to pass the Microsoft Word Certification Exam.

**5.2:** There are opportunities for interactive learning. This is a very applied course.

**5.3:** A plan for feedback is not specified.

**5.4:** Requirements for expected learner interaction is not specified.

The course is a copyrighted certification from the Microsoft corporation. The reviewer assumes the content includes learning activities related to stated objectives

| 3        | 3                          |
|----------|----------------------------|
| 3        | 3                          |
| 2        | 2                          |
| 1        | 1                          |
| 1        | 1                          |
| 1        | 0                          |
| <u> </u> | 3<br>3<br>2<br>1<br>1<br>1 |

**6.1:** The tools in the course (Microsoft Word 2013) support the unit/weekly objectives. The assignments clearly state what tools/applications are needed to successfully complete the work.

**6.2:** The tools (Microsoft Word 2013) promote engagement and active learning. The assignments promote active student engagement by requiring interaction with the technology to build content for assignments.

**6.3:** The tools (Microsoft Word 2013) will likely be provided by the college.

**6.4:** The course technologies (Microsoft Word 2013) are current and up-to-date for the required work.

**6.5:** Privacy policies are available.

The course is a copyrighted certification from the Microsoft corporation. The reviewer assumes the course technology requirement is current, up-to-date, and relates to the desired competencies for the certification.

| G. Learner Support (9 points total)                                                                          |   |   |
|----------------------------------------------------------------------------------------------------|---|---|
|                                                                                                    |   |   |
| 7.1 The course instructions articulate or link to a clear description of the technical support offered       | 3 | 0 |
| and how to obtain it.                                                                                        |   |   |
| 7.2 Course instructions articulate or link to the institution's accessibility policies and services.         | 3 | 2 |
| 7.3 Course instructions articulate or link to an explanation of how the institution's <b>academic</b>        | 2 | 0 |
| support services and resources can help learners succeed in the course and how learners can obtain           |   |   |
| them.                                                                                                    |   |   |
| 7.4 Course instructions articulate or link to an explanation of how the institution's <b>student</b> support | 1 | 0 |
| services and resources can help learners succeed in the course and how learners can obtain them.             |   |   |
| Total                                                                                                    | 2 | 2 |

**7.1:** Providing students access to technology support is very important. Don't assume that students know how to obtain support from the institution. Provide instructions/links for students to access the technology help services available to them.

**7.2:** The syllabus contains an excerpt from the institution website pertaining to accessibility. Consider providing a link to the site or instructions for students to access the services. Currently, a link placeholder is provided.

**7.3:** Access to the institutional academic support services is critical. Consider providing instructions/links to tutoring and other academic support services.

**7.4:** As with academic support, student wellness and support is also critical. Consider providing instructions/links to the institutional student support services.

The course is a copyrighted certification from the Microsoft corporation. The reviewer assumes Microsoft provides links to learner support.

| H. Accessibility and Usability (12 points total)                                                                            |   |    |
|----------------------------------------------------------------------------------------------------|---|----|
| 8.1 Course navigation facilitates ease of use.                                                                              | 3 | 3  |
| 8.2 Information is provided about the accessibility of all technologies required in the course.                             | 3 | 2  |
| 8.3 The course provides alternative means of access to course materials in formats that meet the needs of diverse learners. | 2 | 2  |
| 8.4 The course design facilitates readability.                                                                              | 2 | 2  |
| 8.5 Course multimedia facilitate ease of use.                                                                               | 2 | 2  |
| Total                                                                                                    |   | 11 |

8.1: Make sure navigation is easy and intuitive (minimum clicks to reach destination). The rater assumes this has been considered.

**8.2:** If students must download/install technology, make sure clear instructions are provided. The rater assumes this has been considered.

**8.3:** Text files, audio files, video files. Consider multiple delivery systems for course materials. The Americans with Disabilities Act requires institutions to make accommodations for student who identify as having a disability. Work closely with your institution's office for disability services to identify resources to assist in making your course ADA compliant. The rater assumes this has been considered. Microsoft software includes an Accessibility Checker.

**8.4:** The reviewer assumes this has been considered.

**8.5:** The reviewer assumes this has been considered. (If required.)

The course is a copyrighted certification from the Microsoft corporation. The reviewer assumes the accessibility and usability provided by Microsoft is compliant with best practices.

## Part II: Employment Data

## **Stakeholder Involvement and Employment Opportunities**

Items Reviewed include:

- Internships, Job Shadowing Opportunities that exist with the outcomes and objectives with this course.
- Employment opportunities for these skills.
- Outcomes/Objectives are current and relate to job market.

## **Findings include:**

• See Subject Matter Expert review for specific feedback.

## Part III: Creative Commons

Items Reviewed include:

- All course materials presented in Creative Commons?
- Creative Common license (including graphic) is represented on course materials.

## Findings include:

- This material is licensed under the Creative Commons Attribution 4.0 International License.
- Creative Commons graphic is included on the footer.

| Course:      | MIT611                    |
|--------------|---------------------------|
| Course Name: | Microsoft Word Specialist |
| Reviewed by: | Anna J. Catterson, PhD    |
| Date:        | October 28, 2016          |

#### Background

Funded by a \$13 million grant from the U.S. Department of Labor, *Maine is IT*! is building new educational and career pathways in information technology at all seven of Maine's community colleges. The programs funded by the grant are designed to support Maine workers eligible for the Trade Adjustment Assistance (TAA) program, un/underemployed adults, and workforce needs in Maine's growing IT sector. They have been built to serve individuals with a range of experience, from those interested in gaining basic IT skills to IT professionals looking to advance their careers through new industry certifications.

#### **Overall Remarks and Reviewer Summary**

In reviewing MIT613 several processes and data collections tools were noted and identified. This reviewer took in account the Dynamic Skills Audit conducted in 2014-2015. Both qualitative and quantitative data was identified in the report that provides the key elements:

- 1. Career opportunities do exist in Aroostook County for graduates from an AAS in Information Technology or those completing a certificate program. It was also found by this reviewer that the skills mastered in MIT611 relate to specific job openings.
- 2. Current job openings list specific duties that relate the Word Certification course, MIT611.
- 3. The MIT611 course is a certification course only. The current Advisory Board indicates it contributes to the labor market data.

The Dynamic Skills Audit outlined the following process, which this reviewer took into consideration when compiling this the formal SME report:

- 1. Local industry needs were assessed through the program Advisory Board. Minutes from those Advisory Board meetings were reviewed and suggestions from the partnerships were adopted into this summary.
- 2. Burning Glass data was reviewed to identify themes and trends in the current job market. The Burning Glass report helped identify skills demanded by employers to curriculum outcomes and learning objectives.

A formal SME was conducted with the above reports and compiled in the next section of this report.

#### A. Program and Course Overview and Objectives

Items Reviewed include:

- Dynamic Skills Audit Summary Report (Academic Years 2014-2015)
- Burning Glass Labor Market Data reports (Compilation)
- Advisory Board Minutes

## **Findings include:**

The MIT611 course learning outcomes and objectives align with the program mission and goals. This reviewer found that the MIT611 course has listed measurable outcomes which can be stacked and latticed. The industry sector for MIT611 has been categorized as: *541519 Other computer related services*. (See: <a href="https://www.census.gov/svsd/www/services/sas/sas\_summary/54summary.htm#sectordescription">https://www.census.gov/svsd/www/services/sas/sas\_summary/54summary.htm#sectordescription</a>) The reviewer finds that this classification is correct.

Those completing this course would enter the Bureau of Labor Statistics occupation classification of *SOC:15-1150 Computer Support Specialists*. (See: <u>http://www.bls.gov/soc/2010/soc150000.htm#15-1100</u>)</u>

The NCES CIP (Classification of Instructional Programs) is referenced as: *11: Computer and Information Sciences and Support Services*. (See: <u>http://nces.ed.gov/ipeds/cipcode/cipdetail.aspx?y=55&cip=11</u>) This is also an accurate classification.

This course was designed for 1<sup>st</sup> year community college level students or equivalent. This reviewer found that there are no prerequisites for this course.

Course objectives include:

- 1. Create a document
- 2. Creating new blank documents, creating new documents using templates, importing files, opening nonnative files directly in Word, opening a PDF in Word for editing
- 3. Navigate through a document
- 4. Searching for text within document, inserting hyperlinks, creating bookmarks, using Go To
- 5. Format a document
- 6. Modifying page setup, changing document themes, changing document style sets, inserting simple headers and footers, inserting watermarks, inserting page numbers
- 7. Customize options and views for documents
- 8. Changing document views, using zoom, customizing the quick access toolbar, customizing the ribbon, splitting the window, adding values to document properties, using show/hide, recording simple macros, assigning shortcut keys, managing macro security
- 9. Configure documents to print or save
- 10. Configuring documents to print, saving documents in alternate file formats, printing document sections, saving files to remote locations, protecting documents with passwords, setting print scaling, maintaining backward compatibility
- 11. Insert text and paragraphs
  - a. Appending text to documents, finding and replacing text, copying and pasting text, inserting text via AutoCorrect, removing blank paragraphs, inserting built-in fields, inserting special characters
  - b. within sections, adding titles to sections, forcing page breaks

- 12. Create a table
- 13. Converting text to tables, converting tables to text, defining table dimensions, setting AutoFit options, using quick tables, establishing titles
- 14. Modify a table
- 15. Applying styles to tables, modifying fonts within tables, sorting table data, configuring cell margins, using formulas, modifying table dimensions, merging cells
- 16. Create and modify a list
- 17. Adding numbering or bullets, creating custom bullets, modifying list indentation, modifying line spacing, increasing and decreasing list levels, modifying numbering
- 18. Create endnotes, footnotes, and citations
  - a. Inserting endnotes, managing footnote locations, configuring endnote formats, modifying footnote numbering, inserting citation placeholders, inserting citations, inserting bibliography, changing citation styles
- 19. Create captions
  - a. Inserting endnotes, managing footnote locations, configuring endnote formats, modifying footnote numbering, inserting citation placeholders, inserting citations, inserting bibliography, changing citation styles
- 20. Insert and format building blocks
  - a. Inserting quick parts, inserting textboxes, utilizing building locks organizer, customizing building blocks
- 21. Insert and format shapes and SmartArt
  - a. Inserting simple shapes, inserting SmartArt, modifying SmartArt properties (color, size, shape), wrapping text around shapes, positioning shapes
- 22. Insert and format images
  - a. Inserting images, applying artistic effects, applying picture effects, modifying image properties (color, size, shape), adding Quick styles to images, wrapping text around images, positioning images

| Table: Standard Reviewed Standards for Course Outcomes      | 5   |              |                  |
|-------------------------------------------------------------|-----|--------------|------------------|
| Standard Reviewed                                           | N/A | Satisfactory | Not Satisfactory |
| A.1 The learning outcomes are clearly stated and mapped to  |     |              | Х                |
| specific objectives and/or assignments.                     |     |              |                  |
| A.2 Prerequisites and/or any required competencies are      |     |              | Х                |
| clearly stated.                                             |     |              |                  |
| A.3 Learning objectives for each course describe outcomes   |     |              | X                |
| that are measurable.                                        |     |              |                  |
| A.4 Learning objectives are appropriately designed for the  |     |              | Х                |
| level of each of the course.                                |     |              |                  |
| A.5 Instruction, activities, and assignments in courses are | Х   |              |                  |
| scaffolded from course to course, and throughout the        |     |              |                  |
| program.                                                    |     |              |                  |

A.1 - MIT611 – reviewer suggest adding the course outcomes (described in previous section of report)

A.2 - This course has no stated prerequisites and is non-credit; reviewer recommends placing on the syllabus.

A.3 - Course objectives are measurable.

A.4 - Learning objectives are aligned to the industry certification for Word 2013; reviewer suggest mirroring the outcomes of exam to the syllabus.

A.5 - Activities listed in MIT611 were noted in the Microsoft Certification requirements. Lessons and materials are provided by Microsoft.

**\*\*Reviewer Note:** While the course outcomes are clearly stated and contain very specific measurable measures, it would also be recommended to include the program mission or goals in the course syllabus for clear assessment measuring. A deeper assessment could possibly be conducted that would match the course learning outcomes to specific program outcomes (or certificate). This would illustrate a direct impact on student learning.

#### **B.** Relevancy

#### Items Reviewed include:

- Dynamic Skills Audit Summary Report (Academic Years 2014-2015)
- Burning Glass Labor Market Data reports (Compilation)
- Advisory Board Minutes

#### **Findings include:**

Course competencies are relevant to students, industry, and employers. Strong evidence was found in the Dynamic Skills Audit Summary Report. Direct ties were found through interviews with stakeholders and in Advisory Board minutes.

The table that follows is a clear matrix of how the course outcomes are relevant to students, industry, and employers:

#### Table: Matrix of evidence-based skills mapped to students, industry, and employers

| т. | Table. Matrix of concerbased skins mapped to students, industry, and employers |     |              |                  |  |  |
|----|--------------------------------------------------------------------------------|-----|--------------|------------------|--|--|
|    | Standard Reviewed                                                              | N/A | Satisfactory | Not Satisfactory |  |  |
|    |                                                                                |     |              |                  |  |  |
|    | B.1 Course competencies represent industry's                                   |     | Х            |                  |  |  |
|    | expectation of the overarching knowledge, skills, and                          |     |              |                  |  |  |
|    | abilities that 1 <sup>st</sup> year college students should possess.           |     |              |                  |  |  |
|    | B.2 Core course competencies are relevant to                                   |     | Х            |                  |  |  |
|    | industry and employers.                                                        |     |              |                  |  |  |
|    | B.3 Instruction, activities, and assignment in                                 |     | Х            |                  |  |  |
|    | individual courses are relevant and engaging to                                |     |              |                  |  |  |

B.1 - Yes. The specific course objectives clearly represent industry expectations and also are current and relevant.

B.2 - Yes. Core competencies are relevant to industry and employers and evidence of this was verified using the Burning Glass labor market data (<u>http://burning-glass.com/research/coding-skills/</u>) and the Dynamic Skills Audit Summary. This reviewer took the interview summaries from Advisory Board members, current job openings and descriptions and matched them directly to all ten of the listed course objectives.

B.3 – Yes. Activities and instruction defined in the course outline offer real-world application in programming and coding languages that are required of any person seeking employment in this field.

## C. Resources & Materials

#### Items Reviewed include:

- Dynamic Skills Audit Summary Report (Academic Years 2014-2015)
- Burning Glass Labor Market Data reports (Compilation)
- Advisory Board Minutes

#### **Findings include:**

Instructional materials being delivered achieve stated course objectives and learning outcomes (*note: all program/course materials are deliverable under Microsoft licensing*). A formal course review was conducted that address more specifically course content and instructional design processes. However, in this SME report, specific findings in this section relate specifically to the overall instructional materials which contribute to the ten specific course outcomes.

#### Table: Instructional materials and their direct link to course outcomes

| Standard Reviewed                                                                                       | N/A | Satisfactory | Not Satisfactory |
|----------------------------------------------------------------------------------------------------|-----|--------------|------------------|
| C.1 The instructional materials contribute to the achievement of the stated course learning objectives. |     | X            |                  |
| C.2 The purpose of the instructional materials is clearly explained.                                    |     |              | Х                |
| C.3 The instructional materials present a variety of perspectives and approaches on the course content. |     | Х            |                  |
| C.4 The instructional materials are appropriately designed for<br>the level of the course.              |     | Х            |                  |

C.1 - Yes. The course outline for MIT611 highlights weekly activity that maps directly to the <u>objectives</u>. However, specific assignments are not indicated in the syllabus along with specific course outcomes. C.2 - No. The syllabus does not articulate the expectations of each student.

C.3 – No. Unable to review, copyright material however instructor could provide instructional methodology.

C.4 - Yes. The rigor matches 1<sup>st</sup> year college entry students. Reviewer also noted the rigor would be acceptable for all students from all demographics.

There were not specific points indicated for activities. This reviewer recommends defining those activities and activity points.

**D.** Assessment & Measurement

Items Reviewed include:

- Dynamic Skills Audit Summary Report (Academic Years 2014-2015)
- Burning Glass Labor Market Data reports (Compilation)
- Advisory Board Minutes

#### **Findings include:**

Assessment strategies use established ways to measure effective learning, evaluate student progress by reference to stated learning objectives, and are designed to be integral to the learning process. The reviewer compared and contrasted the objectives on the syllabus as well as the comprehensive list of outcomes on Microsoft Certification website.

#### **Table: Measurement of effective learning**

| Standard Reviewed                                              | N/A | Satisfactory | Not Satisfactory |
|----------------------------------------------------------------|-----|--------------|------------------|
| D.1 The course evaluation/criteria/course grading policy is    |     | X            |                  |
| stated clearly on each syllabus.                               |     |              |                  |
| D.2 Course-level assessments (those that can be delivered)     | Х   |              |                  |
| measure the stated learning objectives and are consistent with |     |              |                  |
| course activities and resources.                               |     |              |                  |
| D.3 Specific and descriptive criteria are provided for the     |     |              | Х                |
| evaluation of students' work and participation and are tied    |     |              |                  |
| to the course grading policy.                                  |     |              |                  |
| D.4 The assessment instruments (that can be delivered) are     |     |              | Х                |
| sequenced, varied, and appropriate to the content being        |     |              |                  |
| assessed.                                                      |     |              |                  |

D.1 - Yes. Grading is based on passing the Microsoft Word 2013 Certification.

D.2 - N/A. This is delivered as a capstone course certification exam.

D.3 - The reviewer did not find any specific or descriptive criteria that was provided for the evaluation of student work and no visual representation of how the course work ties into the grading policy. (Other than successfully passing the capstone exam.) As mentioned previously, this could be solved with a simple outline listing each assignment, the due date, and total points possible. In order to encourage students, especially in this particular field, it would be best practice to encourage them by **listing assignments and due dates early so students are prepared for their learning**.

D.4 - The reviewer did not find any specific or descriptive criteria that was provided for the assessment instruments related to student work, and no visual representation of how the course assessment strategy ties into the grading policy.